The directory ICD has to be generated using the following command:

### Console

getTemplateForDirectory MODROOT\_WS ICD

# Makefile

The Makefile was generated with the previous command, but the following entries need to be modified / added:

## **Makefile** # Generate ACS Error System classes  $\pmb{\ast}$ ACSERRDEF := SystemErr  $#$ # IDL Files and flags  $#$ IDL\_FILES = Types Console DataBase Instrument Scheduler Telescope TelescopeControl Camera Storage IDL\_TAO\_FLAGS =  $USER\_IDL =$ TypesStubs LIBS = acscomponentStubs ConsoleStubs\_LIBS = acscomponentStubs SYSTEMErrStubs TypesStubs DataBaseStubs\_LIBS = acscomponentStubs SYSTEMErrStubs TypesStubs InstrumentStubs\_LIBS = acscomponentStubs SYSTEMErrStubs TypesStubs SchedulerStubs\_LIBS = acscomponentStubs SYSTEMErrStubs TelescopeStubs\_LIBS = acscomponentStubs SYSTEMErrStubs TypesStubs TelescopeControlStubs\_LIBS = baciStubs acscomponentStubs SYSTEMErrStubs TypesStubs CameraStubs\_LIBS = baciStubs acscomponentStubs SYSTEMErrStubs TypesStubs StorageStubs\_LIBS = acscomponent TypesStubs

# **IDL** Files

The IDL files have to be placed in the ICD/idl directory:

```
Types.idl
#ifndef _TYPES_IDL_
#define _TYPES_IDL_
\starACS Community - https://github.com/ACS-Community/ACS-Workshop
\starThis library is free software; you can redistribute it and/or
\starmodify it under the terms of the GNU Lesser General Public
\starLicense as published by the Free Software Foundation; either
\starversion 2.1 of the License, or (at your option) any later version.
    This library is distributed in the hope that it will be useful,
\starbut WITHOUT ANY WARRANTY; without even the implied warranty of
\starMERCHANTABILITY or FITNESS FOR A PARTICULAR PURPOSE. See the GNU
\starLesser General Public License for more details.
\starYou should have received a copy of the GNU Lesser General Public
    License along with this library; if not, write to the Free Software
    Foundation, Inc., 59 Temple Place, Suite 330, Boston, MA 02111-1307 USA
\star /
```
#pragma prefix "acsws"

```
/** @file Types.idl
* IDL specification of Mount object for ACS Course
 * There are 4 different interfaces that show the implementation
 * of a Mount component with increasing complexity.
  At every step we add new functionality, aligned with what
  is demonstrated in the course
 \star /
module TYPES
\{// Image types
    typedef sequence<octet> ImageType;
    typedef sequence<ImageType> ImageList;
        // Coordinates type
        struct Position {
               double az;
                double el;
        \}// Targets types
        struct Target {
               long
                         tid;
                Position coordinates;
                long expTime; /* seconds */\};
        typedef sequence<Target> TargetList;
        // Proposal types
        struct Proposal {
                long pid; /* proposal ID */
                TargetList targets;
                long status; /* 0 queued, 1 running, 2 ready */
        \lambda:
        typedef sequence<Proposal> ProposalList;
        // RGB Configuration of the CCD
        struct RGB {
                long red;
                long green;
                long blue;
        \};
\};
#endif
```
## Console.idl

```
#ifndef _CONSOLE_IDL_
#define CONSOLE IDL
ACS Community - https://github.com/ACS-Community/ACS-Workshop
\starThis library is free software; you can redistribute it and/or
\starmodify it under the terms of the GNU Lesser General Public
    License as published by the Free Software Foundation; either
\ddot{\phantom{0}}version 2.1 of the License, or (at your option) any later version.
    This library is distributed in the hope that it will be useful,
\ddot{\phantom{0}}\starbut WITHOUT ANY WARRANTY; without even the implied warranty of
\starMERCHANTABILITY Or FITNESS FOR A PARTICULAR PURPOSE. See the GNU
\starLesser General Public License for more details.
\star\starYou should have received a copy of the GNU Lesser General Public
\starLicense along with this library; if not, write to the Free Software
\ddot{\phantom{0}}Foundation, Inc., 59 Temple Place, Suite 330, Boston, MA 02111-1307 USA
```

```
#include <acscomponent.idl>
#include <Types.idl>
#include "SystemErr.idl"
#pragma prefix "acsws"
/** 
 * @file Console.idl
 * SystemErr Console IDL file
  */
module CONSOLE_MODULE 
{
        /** @interface Console
         * Operator's interface to set automatic and manual modes.
         * Grants manual access to low level components.
         */
        interface Console : ACS::ACSComponent
        {
         /**
         * Set the automatic / manual mode for the operator. Raises an exception 
         * if the automatic mode is asked twice.
 *
          * @param mode if true then automatic mode otherwise manual mode.
          * @return void
         */
        void setMode(in boolean mode)
                raises(SystemErr::AlreadyInAutomaticEx);
         /**
         * Get the current operator's mode. 
 *
         * @return current operator's mode
         */
        boolean getMode();
         /**
         * Set the camera on.
 *
          * @return void
         */
        void cameraOn()
                raises (SystemErr::SystemInAutoModeEx);
         /**
         * Set the camera off.
 *
         * @return void
         */
        void cameraOff()
                raises (SystemErr::SystemInAutoModeEx);
         /**
         * Move telescope in synchronous mode. Raises an exception if the
          * requested position is out of limits.
 *
          * @coordinates az, el coordinates
          * @return void
          */ 
        void moveTelescope(in TYPES::Position coordinates) 
                raises(SystemErr::PositionOutOfLimitsEx, SystemErr::SystemInAutoModeEx);
        /**
         * Current telescope position. 
 *
          * @return Telescope position
          */
```
\*/

```
TYPES:: Position getTelescopePosition();
        4 ** Get an image from the camera (from actual position of telescope).
         * @return Image from the camera
         \star /
       TYPES:: ImageType getCameraImage()
                raises(SystemErr::SystemInAutoModeEx, SystemErr::CameraIsOffEx);
        /* Camera settings */4** Set the RGB configuration of the camera
         * @param rgbConfig the TYPES:: RGB configuration
        \star /
       void setRGB(in TYPES::RGB rgbConfig)
               raises(SystemErr::CameraIsOffEx);
        7*** Set the pixel bias configuration of the camera
         * @param bias the pixel bias configuration
        \star /
       void setPixelBias(in long bias)
               raises(SystemErr::CameraIsOffEx);
        7**
        * Set the reset level configuration of the camera
         * @param resetLevel the reset level configuration
        * /
       void setResetLevel(in long resetLevel)
               raises(SystemErr::CameraIsOffEx);
        \};
#endif
```
#### DataBase.idl

 $\}$ ;

```
#ifndef _DATABASE_IDL_
#define _DATABASE_IDL_
\starACS Community - https://github.com/ACS-Community/ACS-Workshop
\ddot{\phantom{0}}This library is free software; you can redistribute it and/or
    modify it under the terms of the GNU Lesser General Public
    License as published by the Free Software Foundation; either
    version 2.1 of the License, or (at your option) any later version.
\starThis library is distributed in the hope that it will be useful,
\starbut WITHOUT ANY WARRANTY; without even the implied warranty of
\starMERCHANTABILITY Or FITNESS FOR A PARTICULAR PURPOSE. See the GNU
    Lesser General Public License for more details.
\starYou should have received a copy of the GNU Lesser General Public
    License along with this library; if not, write to the Free Software
\starFoundation, Inc., 59 Temple Place, Suite 330, Boston, MA 02111-1307 USA
\star /
#include <acscomponent.idl>
#include <Types.idl>
#include "SystemErr.idl"
#pragma prefix "acsws"
4** @file Database.idl
```

```
 * SystemErr Database IDL File
  */
module DATABASE_MODULE
{
         /** @interface Database
         * Interface to get access to the UOS database
         */
        interface DataBase : ACS::ACSComponent
         {
                 /**
                  * Stores a new Proposal.
 * 
                  * @param targets Target list composing this proposal.
                  * @return Assigned proposal ID (pid).
                  */
                long storeProposal (in TYPES::TargetList targets);
                 const long STATUS_INITIAL_PROPOSAL = 0;
                 const long STATUS_NO_SUCH_PROPOSAL = -999; // it is not recomended to use this constant. this 
constant may be removed in future.
                 /** 
                  * Get the current proposal status for the given
                  * proposal.
**************************
                  * @param pid Proposal ID
                  * @return status
\star/long getProposalStatus(in long pid);
                 /** 
                 * Remove proposal.
**************************
                  * @param pid Proposal ID
                  */
                 void removeProposal(in long pid);
                 /**
                 * Retuns all images for a given proposal. 
                  * Raises an exception if proposal has not been 
                  * executed yet.
**************************
                  * @param pid Proposal ID
                  * @return Image list that belongs to this proposal
\star/ TYPES::ImageList getProposalObservations(in long pid)
                         raises(SystemErr::ProposalNotYetReadyEx);
                 /**
                  * Returns stored proposals which have not been executed yet.
**************************
                  * @return Proposals with queued status. If there are no 
                  * pending proposals returns an empty list
                  */
                 TYPES::ProposalList getProposals();
                 /**
                  * Set the proposal status. Raises an exception if the change is not from
                  * queued(0) to running(1) or from running(1) to ready(2).
**************************
                  * @param pid Proposal ID
                  * @param tid target ID
                  * @return None
\star/ void setProposalStatus(in long pid, in long status)
                         raises(SystemErr::InvalidProposalStatusTransitionEx);
                 /**
                  * Stores an image for a given proposal and target. Raises an exception
```

```
* if an image has already been stored for the given
                 * tid and pid.
                 * @param pid Proposal ID
                 * @param tid target ID
                 * @return None
                 \star /
                void storeImage(in long pid,
                                 in long tid,
                                 in TYPES::ImageType image)
                        raises(SystemErr:: ImageAlreadyStoredEx); // TODO raise also new exception
"ProposalDoesNotExist"
                /*
                 * Clean all the proposals
                 *void clean();
        \};
\};
#endif
```
#### Camera.idl

```
#ifndef _CAMERA_IDL_
#define _CAMERA_IDL_
ACS Community - https://github.com/ACS-Community/ACS-Workshop
\ddot{\phantom{0}}\starThis library is free software; you can redistribute it and/or
\starmodify it under the terms of the GNU Lesser General Public
\starLicense as published by the Free Software Foundation; either
\ddot{\phantom{0}}version 2.1 of the License, or (at your option) any later version.
\starThis library is distributed in the hope that it will be useful,
\ddot{\phantom{0}}but WITHOUT ANY WARRANTY; without even the implied warranty of
\starMERCHANTABILITY Or FITNESS FOR A PARTICULAR PURPOSE. See the GNU
\starLesser General Public License for more details.
\star\starYou should have received a copy of the GNU Lesser General Public
    License along with this library; if not, write to the Free Software
\ddot{\phantom{0}}Foundation, Inc., 59 Temple Place, Suite 330, Boston, MA 02111-1307 USA
\star /
#include <baci.idl>
#include <Types.idl>
#pragma prefix "acsws"
module CAMERA MODULE
\{interface Camera : ACS:: ACSComponent
        \{TYPES:: ImageType takeImage(in string exposureTime, in string iso);
        \};
\};
#endif
```
## Instrument.idl

```
#ifndef _INSTRUMENT_IDL_
#define _INSTRUMENT_IDL_
```

```
\starACS Community - https://github.com/ACS-Community/ACS-Workshop
\star\starThis library is free software; you can redistribute it and/or
\starmodify it under the terms of the GNU Lesser General Public
\starLicense as published by the Free Software Foundation; either
\ddot{\phantom{0}}version 2.1 of the License, or (at your option) any later version.
    This library is distributed in the hope that it will be useful,
\ddot{\phantom{0}}but WITHOUT ANY WARRANTY; without even the implied warranty of
\ddot{\phantom{0}}MERCHANTABILITY Or FITNESS FOR A PARTICULAR PURPOSE. See the GNU
\starLesser General Public License for more details.
\starYou should have received a copy of the GNU Lesser General Public
    License along with this library; if not, write to the Free Software
\ddot{\phantom{0}}Foundation, Inc., 59 Temple Place, Suite 330, Boston, MA 02111-1307 USA
\star /
#include <acscomponent.idl>
#include <Types.idl>
#include "SystemErr.idl"
#pragma prefix "acsws"
4 ** @file Instrument.idl
 * SystemErr Instrument IDL file
 \star /
module INSTRUMENT_MODULE
\left\{ \right./** @interface Instrument
        * This is the Webcam interface for the 50mm telescope.
        * /
       interface Instrument : ACS:: ACSComponent
        \left\{ \right.4 ** Turns the Instrument camera on.
         * @return None
        * /
       void cameraOn ();
        7*** Turns the Instrument off.
         * A NULL string as the target identifier indicates that no image file
         * should be saved.
         * @todo Function should be refactored so that only one operation is performed.
         * @return None
         \star /
       void cameraOff ();
        7*** Retrieve image from the Instrument. Raises an exception if the
         * camera is not on.
         * @return array of longs containing the image pixels
         \star /
       TYPES:: ImageType takeImage(in long exposureTime)
              raises(SystemErr::CameraIsOffEx);
        /* Camera settings */
        4** Set the RGB configuration of the camera
         * @param rgbConfig the TYPES::RGB configuration
         \star /
```

```
 void setRGB(in TYPES::RGB rgbConfig)
                raises(SystemErr::CameraIsOffEx);
         /** 
         * Set the pixel bias configuration of the camera 
         * @param bias the pixel bias configuration
         */
         void setPixelBias(in long bias)
                raises(SystemErr::CameraIsOffEx);
         /** 
         * Set the reset level configuration of the camera 
         * @param resetLevel the reset level configuration
        \star/
         void setResetLevel(in long resetLevel)
                raises(SystemErr::CameraIsOffEx);
         };
};
#endif
```
## Storage.idl

```
#ifndef STORAGE IDL
#define _STORAGE_IDL_
ACS Community - https://github.com/ACS-Community/ACS-Workshop
\star\starThis library is free software; you can redistribute it and/or
    modify it under the terms of the GNU Lesser General Public
    License as published by the Free Software Foundation; either
    version 2.1 of the License, or (at your option) any later version.
\starThis library is distributed in the hope that it will be useful,
\ddot{\phantom{0}}but WITHOUT ANY WARRANTY; without even the implied warranty of
\ddot{\phantom{0}}MERCHANTABILITY or FITNESS FOR A PARTICULAR PURPOSE. See the GNU
    Lesser General Public License for more details.
\ddot{\phantom{0}}\ddot{\phantom{0}}You should have received a copy of the GNU Lesser General Public
\starLicense along with this library; if not, write to the Free Software
\starFoundation, Inc., 59 Temple Place, Suite 330, Boston, MA 02111-1307 USA
\star /
#include <acscomponent.idl>
#include <Types.idl>
#pragma prefix "acsws"
module STORAGE_MODULE
\{7**
    * Special storage created for the observatory
    * The storage has been designed to be written only
    * once and read many times per observation
    \star /
   interface Storage : ACS:: ACSComponent
   \left\{ \right.7*** @return the next valid ID to store a proposal
         * /
       long getNextValidId();
       7*** Store in the Storage the completed observation
        * The number of Targets within proposal must match
        * the number of images
        * /
       void storeObservation(in TYPES::Proposal prop, in TYPES::ImageList images);
        7*** Wipe out the storage
        \star /
       void clearAllData();
        7*** Retrieve a completed proposal from Storage
        * /
       TYPES:: ImageList getObservation(in long pid);
   \};
\};
#endif
```
Scheduler.idl

```
#ifndef SCHEDULER IDL
#define SCHEDULER IDL
\starACS Community - https://github.com/ACS-Community/ACS-Workshop
    This library is free software; you can redistribute it and/or
\ddot{\phantom{0}}modify it under the terms of the GNU Lesser General Public
    License as published by the Free Software Foundation; either
    version 2.1 of the License, or (at your option) any later version.
    This library is distributed in the hope that it will be useful,
\starbut WITHOUT ANY WARRANTY; without even the implied warranty of
\starMERCHANTABILITY Or FITNESS FOR A PARTICULAR PURPOSE. See the GNU
    Lesser General Public License for more details.
    You should have received a copy of the GNU Lesser General Public
    License along with this library; if not, write to the Free Software
\starFoundation, Inc., 59 Temple Place, Suite 330, Boston, MA 02111-1307 USA
\star /
#include <acscomponent.idl>
#include "SystemErr.idl"
#pragma prefix "acsws"
4 * ** @file Scheduler.idl
* SystemErr Scheduler IDL file
\star /
module SCHEDULER_MODULE
       /** @interface Scheduler
        * This is a simple scheduler for the SystemErr
        * /
       interface Scheduler : ACS:: ACSComponent
       \left\{ \right.4* Start the scheduler.
        * The scheduler will loop through all available proposals,
        * either until all proposals are done or until the stop method is called.
        * Raises an exception if called twice.
        * @return None
        \star /
       void start ()
               raises(SystemErr::SchedulerAlreadyRunningEx);
        1*** Stops the scheduler.
        * This will stop the scheduler from scheduling more proposals.
        * It will not(!) break the ongoing observation, and will return only
        * when the running observation has finished.
        * Raises an exception if called twice.
         * @return None
        \star /
       void stop ()
               raises(SystemErr::SchedulerAlreadyStoppedEx);
        1*** Returns the pid of the proposal currently under execution
        * Raises exception if no proposal is executing.
        * @retun Proposal ID
        \star /
       long proposalUnderExecution()
               raises(SystemErr::NoProposalExecutingEx);
```

```
\};
```
 $\}$ ;

#endif

#### Telescope.idl

```
#ifndef _TELESCOPE_IDL_
#define TELESCOPE IDL
ACS Community - https://github.com/ACS-Community/ACS-Workshop
    This library is free software; you can redistribute it and/or
    modify it under the terms of the GNU Lesser General Public
    License as published by the Free Software Foundation; either
    version 2.1 of the License, or (at your option) any later version.
\starThis library is distributed in the hope that it will be useful,
\ddot{\phantom{0}}but WITHOUT ANY WARRANTY; without even the implied warranty of
    MERCHANTABILITY Or FITNESS FOR A PARTICULAR PURPOSE. See the GNU
    Lesser General Public License for more details.
    You should have received a copy of the GNU Lesser General Public
\starLicense along with this library; if not, write to the Free Software
\starFoundation, Inc., 59 Temple Place, Suite 330, Boston, MA 02111-1307 USA
\star /
#include <acscomponent.idl>
#include <Types.idl>
#include "SystemErr.idl"
#pragma prefix "acsws"
4 * ** @file Telescope.idl
* SystemErr Telescope IDL file
module TELESCOPE MODULE
\{/** @interface Telescope
        * High level interface to communicate with the hardware
        * related component.
        \star /
       interface Telescope : ACS:: ACSComponent
       \left\{ \right.4* Moves to the given position and takes an exposure
        * of length exposureTime (seconds). Raises and exception
        * if the requested position is out of limits.
        * @param coordinates target coordinates
        * @param exposureTime exposure time of the current observation
        * @return Image
        \star /
       TYPES:: ImageType observe(in TYPES:: Position coordinates, in long exposureTime)
               raises(SystemErr::PositionOutOfLimitsEx);
       1*** Commands the telescope to move to the given position. Raises
        * an exception if the requested position is out of limits.
        * @param coordinates Requested telescope position
        * @return None
        \star /
       void moveTo(in TYPES:: Position coordinates)
```

```
 raises(SystemErr::PositionOutOfLimitsEx);
```

```
 /**
         * Get the current telescope position.
 *
         * @return current telescope position
 */
        TYPES::Position getCurrentPosition();
        };
```
#endif

};

### **TelescopeControl.idl**

```
#ifndef _H3E_IDL_
#define _H3E_IDL_
#include <baci.idl>
#pragma prefix "acsws"
module TELESCOPE_MODULE {
   /** @interface TelescopeControl
    * Defines the interface for controlling and monitoring a simple
    * telescope. This model considers a "quantum" of movement defined by
    * the calibration process for the discrete rotation sensors. The telescope
    * can't be operated until the calibration is done. A "calibrated" status bit
    * is kept, thus the commanded position is not going to be followed if this bit
    * is not set. This IDL was thinked for H3E project and for a lego model, but is used for
    * a more general purpose.
    * Please refer to <a href="https://csrg.inf.utfsm.cl/twiki4/bin/view/ACS/HardwareEndToEndExample">
    * CSRG H3E project Twiki site</a> for more information.
    */
   interface TelescopeControl : ACS::CharacteristicComponent {
      /**
       * Asynchronously sets the telescope to the specified position.
       * If the "calibrated" status bit is set, this method returns when the telescope
        * is at the commanded position, accepting an error defined by the calibration of
        * the rotation sensors for each axis. If not, the telescope is not going to move
       * and this method returns immediately.
*************
       * @param altitude desired telescope's altitude (degrees)
       * @param azimut desired telescope's azimut (degrees)
 */
       void setTo (in double altitude, in double azimuth);
      /**
       * Asynchronously moves away the telescope, starting from actual position.
       * If the "calibrated" status bit is set, this method returns when the telescope is
        * positioned at the actual position plus the indicated values for each axis. If not,
        * the telescope does not move and this method returns immediately.
       * The indicated altitude and azimut offsets must be bigger than the minimal altitude
       * and azimut steps, defined by the calibration process, or the telescope is not going
       * to move.
*************
       * @param altOffset desired altitude offset (degrees)
                           desired azimut offset (degrees)
       */
     void offSet (in double altOffset, in double azOffset);
       /**
       * Moves the telescope to zenith position. It is the same that a "setTo(90,0)" call.
 */
      void zenith ();
```

```
 /**
       * Moves the telescope to parking position (implemmentation-dependant).
       */
      void park ();
       /**
       * Unsets the "calibrated" status bit. It is necessary to manually move the
       * telescope (e.g. when it needs to be calibrated).
       */
     void setUncalibrated ();
      /**
       * Starts the calibration procedure for the conversion from motor rotation
       * to arc degrees. This procedure requires the telescope to be at zenith
       * position due to lack of touch sensors on the Lego MindStorms kit. Don't
       * forget to unset the "calibration" status bit when manually moving the telescope
       * or it is going to try to return to the last commanded position.
       */
       void calibrateEncoders ();
       /** Indicates the last commanded telescope's altitude.
       */
      readonly attribute ACS::RWdouble commandedAltitude; // devio, LegoCmdAltDevIO, CORBA::Double
       /** Indicates the last commanded telescope's azimut.
       */
      readonly attribute ACS::RWdouble commandedAzimuth; // devio, LegoCmdAzDevIO, CORBA::Double
       /** Indicates the actual telescope's altitude.
       */
      readonly attribute ACS::ROdouble actualAltitude; // devio, LegoAltDevIO, CORBA::Double
      /** Indicates the actual telescope's azimut.
       */
      readonly attribute ACS::ROdouble actualAzimuth; // devio, LegoAzDevIO, CORBA::Double
      /** Indicates some telescope's status parameters
       */
      readonly attribute ACS::RWpattern status; // devio, LegoStatusDevIO, ACS::pattern
    };
};
#endif
```
# Error Definitions

The XML Error Definition file has to be placed in the ICD/idl directory:

## **SystemErr.xml**

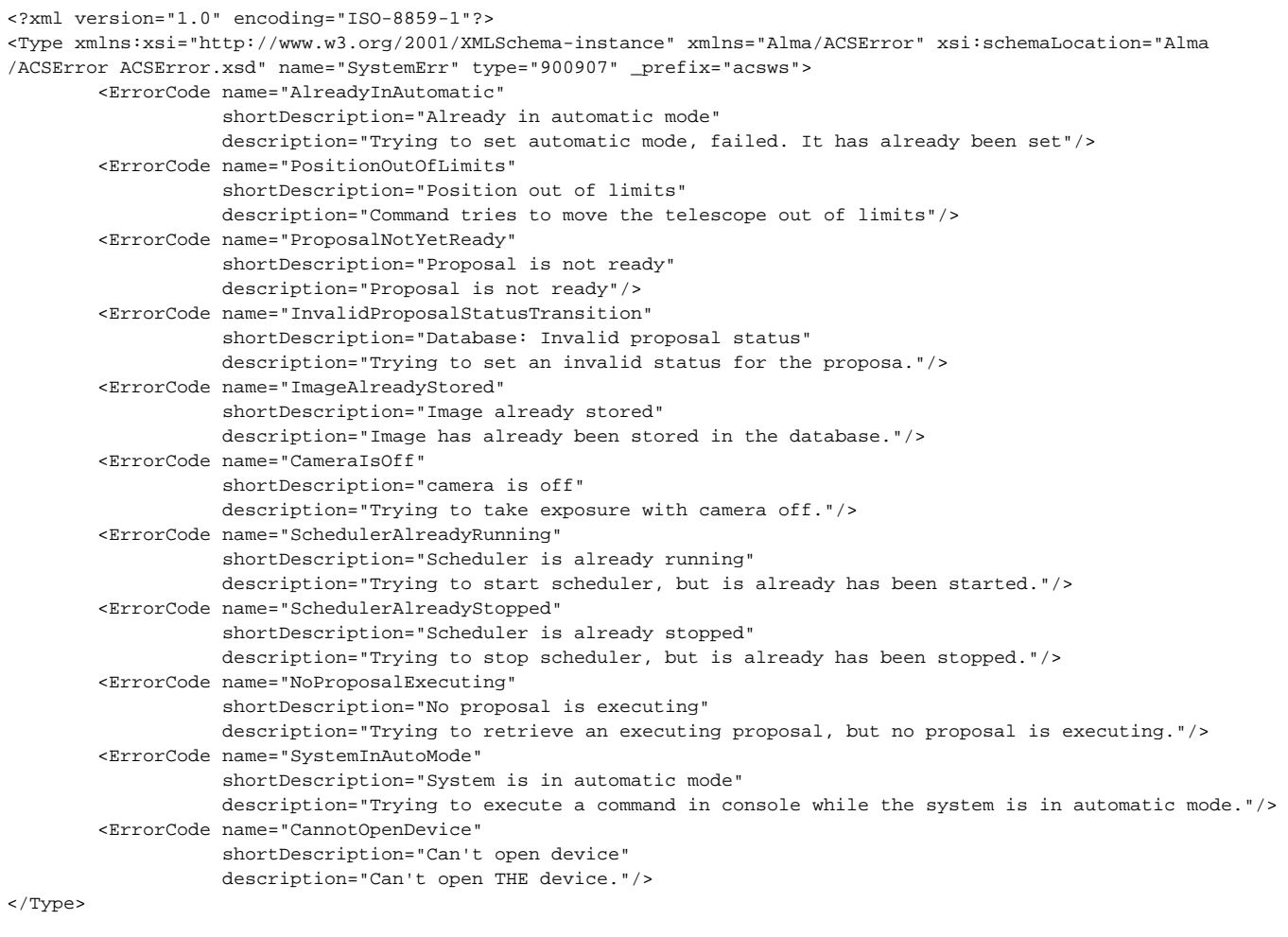